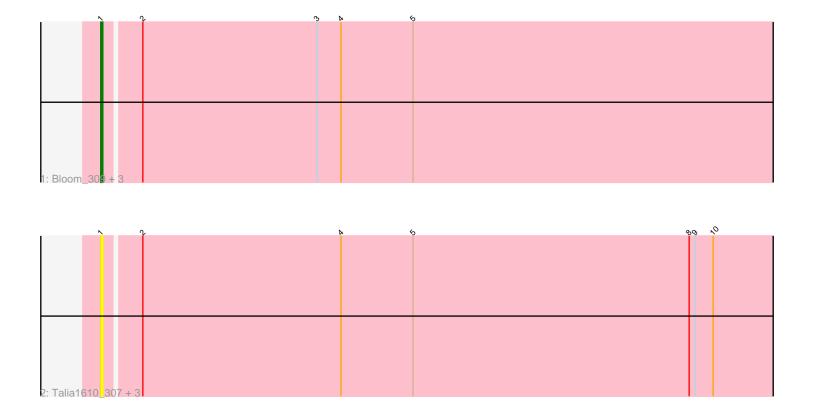

| N            |     | k | ⊳ < | 6 | <b>S</b> | 0 |
|--------------|-----|---|-----|---|----------|---|
|              |     |   |     |   |          |   |
|              |     |   |     |   |          |   |
|              |     |   |     |   |          |   |
|              |     |   |     |   |          |   |
|              |     |   |     |   |          |   |
|              |     |   |     |   |          |   |
|              |     |   |     |   |          |   |
|              |     |   |     |   |          |   |
|              |     |   |     |   |          |   |
|              |     |   |     |   |          |   |
| 3: Patbob_19 | 9+1 |   |     |   |          |   |

|    | ~          | c | ò | ō | l l |
|----|------------|---|---|---|-----|
|    |            |   |   |   |     |
|    |            |   |   |   |     |
|    |            |   |   |   |     |
|    |            |   |   |   |     |
|    |            |   |   |   |     |
|    |            |   |   |   |     |
|    |            |   |   |   |     |
|    |            |   |   |   |     |
|    |            |   |   |   |     |
|    |            |   |   |   |     |
|    |            |   |   |   |     |
| 4: | Atuin_18 + | 1 |   |   |     |

Note: Tracks are now grouped by subcluster and scaled. Switching in subcluster is indicated by changes in track color. Track scale is now set by default to display the region 30 bp upstream of start 1 to 30 bp downstream of the last possible start. If this default region is judged to be packed too tightly with annotated starts, the track will be further scaled to only show that region of the ORF with annotated starts. This action will be indicated by adding "Zoomed" to the title. For starts, yellow indicates the location of called starts comprised solely of Glimmer/GeneMark auto-annotations, green indicates the location of called starts with at least 1 manual gene annotation.

# Pham 136017 Report

This analysis was run 04/28/24 on database version 559.

Pham number 136017 has 12 members, 10 are drafts.

Phages represented in each track:

- Track 1 : Bloom\_309, Racecar\_20, Racecar\_309, Bloom\_22
- Track 2 : Talia1610\_307, Mimi\_312, Mimi\_22, Talia1610\_20
- Track 3 : Patbob\_19, Patbob\_309
- Track 4 : Atuin\_18, Atuin\_325

## Summary of Final Annotations (See graph section above for start numbers):

The start number called the most often in the published annotations is 1, it was called in 2 of the 2 non-draft genes in the pham.

Genes that call this "Most Annotated" start:

• Atuin\_18, Atuin\_325, Bloom\_22, Bloom\_309, Mimi\_22, Mimi\_312, Patbob\_19, Patbob\_309, Racecar\_20, Racecar\_309, Talia1610\_20, Talia1610\_307,

Genes that have the "Most Annotated" start but do not call it:

•

Genes that do not have the "Most Annotated" start:

## Summary by start number:

Start 1:

- Found in 12 of 12 (100.0%) of genes in pham
- Manual Annotations of this start: 2 of 2
- Called 100.0% of time when present

• Phage (with cluster) where this start called: Atuin\_18 (FC), Atuin\_325 (FC), Bloom\_22 (FC), Bloom\_309 (FC), Mimi\_22 (FC), Mimi\_312 (FC), Patbob\_19 (FC), Patbob\_309 (FC), Racecar\_20 (FC), Racecar\_309 (FC), Talia1610\_20 (FC), Talia1610\_307 (FC),

#### Summary by clusters:

There is one cluster represented in this pham: FC

Info for manual annotations of cluster FC: •Start number 1 was manually annotated 2 times for cluster FC.

#### Gene Information:

Gene: Atuin\_18 Start: 8916, Stop: 9272, Start Num: 1 Candidate Starts for Atuin\_18: (Start: 1 @8916 has 2 MA's), (2, 8937), (5, 9072), (6, 9090), (7, 9183), Gene: Atuin\_325 Start: 185804, Stop: 186160, Start Num: 1 Candidate Starts for Atuin\_325: (Start: 1 @185804 has 2 MA's), (2, 185825), (5, 185960), (6, 185978), (7, 186071), Gene: Bloom\_309 Start: 183395, Stop: 183748, Start Num: 1 Candidate Starts for Bloom\_309:

(Start: 1 @183395 has 2 MA's), (2, 183413), (3, 183500), (4, 183512), (5, 183548),

Gene: Bloom\_22 Start: 9920, Stop: 10273, Start Num: 1 Candidate Starts for Bloom\_22: (Start: 1 @9920 has 2 MA's), (2, 9938), (3, 10025), (4, 10037), (5, 10073),

Gene: Mimi\_312 Start: 182017, Stop: 182370, Start Num: 1 Candidate Starts for Mimi\_312: (Start: 1 @182017 has 2 MA's), (2, 182035), (4, 182134), (5, 182170), (8, 182308), (9, 182311), (10, 182320),

Gene: Mimi\_22 Start: 9357, Stop: 9710, Start Num: 1 Candidate Starts for Mimi\_22: (Start: 1 @9357 has 2 MA's), (2, 9375), (4, 9474), (5, 9510), (8, 9648), (9, 9651), (10, 9660),

Gene: Patbob\_19 Start: 9771, Stop: 10127, Start Num: 1 Candidate Starts for Patbob\_19: (Start: 1 @9771 has 2 MA's), (2, 9792), (4, 9891), (5, 9927), (8, 10065), (10, 10077),

Gene: Patbob\_309 Start: 185230, Stop: 185586, Start Num: 1 Candidate Starts for Patbob\_309: (Start: 1 @185230 has 2 MA's), (2, 185251), (4, 185350), (5, 185386), (8, 185524), (10, 185536),

Gene: Racecar\_20 Start: 9920, Stop: 10273, Start Num: 1 Candidate Starts for Racecar\_20: (Start: 1 @9920 has 2 MA's), (2, 9938), (3, 10025), (4, 10037), (5, 10073),

Gene: Racecar\_309 Start: 183629, Stop: 183982, Start Num: 1 Candidate Starts for Racecar\_309: (Start: 1 @183629 has 2 MA's), (2, 183647), (3, 183734), (4, 183746), (5, 183782),

Gene: Talia1610\_307 Start: 183831, Stop: 184184, Start Num: 1 Candidate Starts for Talia1610\_307: (Start: 1 @183831 has 2 MA's), (2, 183849), (4, 183948), (5, 183984), (8, 184122), (9, 184125), (10, 184134), Gene: Talia1610\_20 Start: 9359, Stop: 9712, Start Num: 1 Candidate Starts for Talia1610\_20: (Start: 1 @9359 has 2 MA's), (2, 9377), (4, 9476), (5, 9512), (8, 9650), (9, 9653), (10, 9662),